Karlsruhe, 3.4.1975  $E$  621 - Haller

CAMAC System-Controller 330 

#### $1.$ Zusammenfassung

Der System-Controller 330 regelt den Datenverkehr zwischen den Rechnern 320/330 und dem vertikalen Datenweg (Branch-Highway) des CAMAC-Systems. Der Controller erlaubt den Anschluß von jeweils 7 CAMAC-Rahmen, die je über einen Crate-<br>Controller Typ A1 betrieben werden. An die Rechner können an nur einer Schnittstelle bis zu 8 System-Controller 330 angekoppelt werden. Das Gerät erlaubt nicht nur den programmgesteuerten Betrieb, sondern kann auch mit den Zentralspeichern der Rechner 320 K und 330 durch direkten Kernspeicher-Zugriff (DMA) verkehren.

Eine automatische Alarmmuster-Leseoperation. Prioritierung und Adreßbildung ermöglichen es, der Zentraleinheit die Stationsnummer des Moduls mitzuteilen, der den Alarm geliefert hat.

Das Gerät entspricht den Spezifikationen der EURATOM-Berichte EUR 4100 und EUR 4600 und hat die Abmessungen eines CAMAC-Moduls 8-facher Breite. Der System-Controller 330 ist für eine Versor-<br>gung von + 5 V ausgelegt, er kann aber leicht auf + 6 V umge-<br>stellt werden. Die Frontplatte enthält neben dem Anschlußstecker für das Branch-Highway-Kabel verschiedene Anzeigenlampen für Signale von Branch. Rechnerschnittstelle bzw. SC-Funktionen.

## $2<sub>o</sub>$ Wirkungsweise

Der System-Controller besteht aus 3 Teilen (siehe Blockschalt $bild$ .

- Der Bus-Driver, der rechnerspezifisch ist, paßt die Schnittstellensignale der Zentraleinheit 320/330 denen der System-Controller internen Schnittstelle an.
- Die zweite Funktionseinheit ist die "interne Logik", in der die Fähigkeit des Gerätes festgelegt wird. Durch Hinzufügen weiterer Funktionsgruppen in dieser Ebene, kann der Komfort des Gerätes gesteigert werden.

Der Branch-Driver als dritter Teil, realisiert die CAMAC-Schnittstelle des Branch-Highways. Seine Eigenschaften sind im wesentlichen durch die Spezifikationen EUR 4600 gegeben. Der Datenverkehr im System-Controller erfolgt über 2 Bus-Strecken. Während der obere Bus in seinen<br>Signalen dem Rechner-Bus ähnlich ist, beinhaltet der untere die Signale des Branch-Highways. Zusätzlich befinden sich in beiden Bus-Strecken Signale zur zeitlichen Koordinierung zwischen den Funktionsgruppen.

Der Betrieb mit dem System-Controller kann in 3 Hauptgruppen unterteilt werden:

- Operationen, die nur an den System-Controller gerichtet sind und keinen Branch-Zyklus auslösen (wie Adressierung des Controllers, Versorgung von Baugruppen im Controller, Statusworte lesen usw.).
- Operationen, die programmgesteuert Branch-Operationen auslösen (wie Schreiben, Lesen und Steuern).
- Operationen, die nach Versorgung autonome Transfers, sowohl auf dem Branch als auch auf dem Rechner-Bus auslösen (z.B. Übertragung eines Datenblocks durch die Blocksteuerung).

Bei allen Operationsarten übernimmt der Bus-Driver die Umschaltung auf Eingabe- oder Ausgaberichtung und schickt die Daten und Steuersignale nach Verstärkung je nach Flußrichtung auf den Rechner-Bus oder auf den internen System-Controller-Bus.

Der programmgesteurte Betrieb mit dem System-Controller erfolgt mit den Rechner-Ein-Ausgabe-Befehlen(Siehe Bild 1).

- Adresse aus ADA
- Befehl aus BFA
- Datum aus DTA
- Datum ein DTE

Vor jeder Ausgabe oder Eingabe muß der gewünschte System-Controller durch einen Befehl ADA adressiert werden. Dabei wird die Nummer des System-Controllers, die Adresse der Baugruppe, die für die folgende Operation zuständig ist und die Nummer des Crate-Controllers ausgegeben. Im nachfolgenden Befehl BFA ist der CAMAC-Befehl M-NAF untergebracht. Dabei bedeuten: M-Modebit, kennzeichnet eine 16- oder 24-Bit-Übertragang.

 $-88 -$ 

N-Stationsnummer (Modulplatz im Crate)

A-Subadresse

F-Funktionscode

Durch ein oder zwei DTA (Datum aus), wird eine 16 bzw. 24 Bit-Information ausgegeben. Ein bzw. zwei DTE (Datum ein), bewirken eine 16 bzw. 24 Bit-Informationseingabe. Die Reihenfolge der Befehle an den System-Controller ist zwingend.

Bei Betrieb mit nur einem System-Controller genügt eine einmalige Adressierung durch ADA, der im Controller abgespeichert wird, so daß z.B. beliebig viele BFA, DTA, DTE hintereinander gegeben werden können.

Die durch ADA, BFA, DTA ausgegebenen Informationen werden von angesprochenen Baugruppen entsprechend der CAMAC-Struktur aufbereitet und durch den Branch-Driver auf den Branch-Highway zu den entsprechenden Crate-Controllern gesendet.

Bei auftretenden Modulalarmenwird aufgrund des Sammelalarmes BD (Branch Demand) vom Branch-Driver eine automatische Alarm-Leseoperation (GL-Operation) gestartet. Das empfangene Alarmmuster wird von der Baugruppe Alarm-Adreßgenerator prioritiert. maskiert und eine periphere Organisationsanforderung (POA) an den Rechner gestellt.

Nach jeder abgesetzten POA muß der Controller durch den Befehl ADA "POA freigeben" für weitere periphere Organisationsanforderungen freigeschaltet werden.

Der System-Controller übergibt zusammen mit der peripheren Organisationsanforderung das System-Controller-Nummernbit an den Rechner. Damit ist bekannt, welcher System-Controller sich gemeldet hat.

Durch Lesen der entsprechenden Statusworte kann nun die Ursache der Anforderung ermittelt werden (Siehe Bild 2).

Im Statuswort 1 kennzeichnet das Bit 6 den Branch-Alarm und Bit 7 die SC-Anzeige. Ist im Iinken Byte nur Bit 6 gesetzt, dann braucht kein weiteres Statuswort gelesen werden, denn im rechten Byte steht rechtsbündig dual die Alarmadresse.

Sollte Bit 7 gesetzt sein oder Bit 6 und Bit 7, dann muß zu-sätzlich noch Statuswort 2 gelesen werden, un eine Aussage über die Ursachen der Anforderung zu erhalten. In diesem Statuswort sind Anzeigen für Zeitfehler, Adressierfehler, X-Fehler untergebracht. Zusätzlich werden noch der Zustand des Q-Signals und die on-line-Crates angezeigt.

Das Statuswort 3 dient zur Ermittlung des letzten angespro-chenen Moduls. Im linken Byte ist die Crate-Nummer, im rechten Byte die Modul-Nummer untergebracht.

### $\overline{3}$ . Funktionserweiterungen

Die Funktionsgruppe Blocksteuerung erlaubt eine optionelle Erweiterung des CAMAC-System-Controllers und ermöglich einen direkten Kernspeicherzugriff (DMA).

Die Blocksteuerung wird im programmgesteuerten Betrieb mit den benötigten Parametern versorgt, wie z.B. Anfangsadresse des Arbeitsspeicherbereiches, NAF-Befehl, Betriebsart.

Daraufhin beginnt sie je nach Betriebsart entweder nach Versorgung oder durch ein externes Ereignis autonom zu arbeiten. Dabei können zwei Datenflußrichtungen unterschieden werden:

DMA-Eingabe (vom Modul zum Arbeitsspeicher)

DMA-Ausgabe (vom Arbeitsspeicher zum Modul)

Die Datenflußrichtung wird durch den NAF-Befehl vorgegeben. In beiden Richtungen ist die Datenbreite auf 16 Bit festgelegt, wobei durch die Arbeitsspeicheradresse und den Cr, NAF-Befehl die Quelle und das Ziel vorgegeben wird. Bei der Ausgabe ist die Quelle immer der Arbeitsspeicher, das Ziel kann je nach Betriebsart 1, mehrere Module oder alle Module eines Rahmens sein, an die hintereinander oder gleichzeitig ausgegeben wird. Es können auch mehrere oder alle angeschlossenen Rahmen angesprochen werden.

Bei der DMA-Eingabe ist das Ziel immer der Arbeitsspeicher, während die Quelle, aus einem oder mahreren Moduln, die nacheinander abgefragt werden, bestehen kann.

Die Blocksteuerung arbeitet normalerweise solange, bis die vorgegebene Blocklänge fehlerfrei abgearbeitet ist und meldet dies durch eine periphere Organisationsanforderung POA an die Zentralcinheit.

Bei auftretendem Fehler vor Blockende, wird der Blockbetrieb abgebrochen und die ses Ereignis ebenfalls durch eine POA dem Rechner mitgeteilt, dabei zeigt je ein Bit im Statuswort 4 an, ob der Block fehlerfrei beendet, abgebrochen oder mit Fehler beendet wurde

Durch den letzten DTA der Versorgungsbefehle wird die Betriebsart eingestellt. Grundsätzlich kann der Start der Blocksteuerung auf zwei Arten erfolgen:

- interner Start
- externer Start

Beim internen Start beginnt die Blocksteuerung sofort nach Versorgung mit der Blockübertragung, die mit maximaler Geschwindigkeit ausgeführt wird.

Der externe Start kann in drei Arten unterteilt werden:

- Start nach LAM von einem be stimmten Modul ( Blockbearbeitung mit Maximalgeschwindigkeit). Sollten während der Blockübertragung von diesem Modul weitere LAM's gestellt werden, dann führt dies zu einer peripheren Organisationsanforderung an den Rechner .
- Start pro LAM von einem vorgegebenen Modul . Bei diesem Betrieb wird pro Alarm eine Übertragung durchgeführt.

Unabhängig von der Art des Startes gibt es zwei weitere Betriebsmodi.

- Gleichbleibende Moduladressierung
- Automatische Adreßfortschaltung

Bei der ersten Variante wird immer der gleiche Modul mit gleichbleibender Subadresse und Funktionscode angesprochen, während die automatische Adreßfortschaltung in 3 Gruppen aufgeteilt werden kann:

- A inkrementieren
- N inkrementieren
- A und N inkrementieren

Ist die Betriebsart A inkrementieren angegeben, dann wird<br>bei der ersten Übertragung der gewünschte Modul mit dem vor-<br>gegebenen Befehl angesprochen. Wird dieser Befehl positiv quittiert  $(Q = 1)$ , dann inkromentiert die Blocksteuerung selbständig die Subadresse A und gibt den nächsten Befehl an den Modul. Die Subadresse wird solange inkrementiert, bis die erste negative Quittung ( $Q = 0$ ) vom Modul eintrifft. In diesem Fall wird kein Datum ausgegeben oder eingegeben, sondern die Subadresse A auf O gesetzt. Dieser Vorgang wiederholt sich solange, bis der gesamte Block lückenlos und fehlerfrei übertragen ist. Sollte ein Modul 22 aufeinander folgende an ihn gerichtete Befehle durchweg negativ quittieren, dann wird die Blockübertragung abgebrochen, ein entsprechendes Fehlerbit im Statuswort 4 gesetzt und dieses Ereignis durch eine POA dem Rechner mitgeteilt.

Bei der Betriebsart N inkrementieren, adressiert der erste Befehl den Modul, dessen Stationsplatz in der Versorgung angegeben wurde. Bei positiver Quittung wird das Datum an ihn übergeben, bzw. ein Datum übernommen. Daraufhin wird die Stationsnummer N um eins erhöht und dieser Platz mit gleichbleibender Subadresse A und Funktionscode F angesprochen. Bei negativer Quittung  $(Q = 0)$  wird die Stationsnummer wiederun inkrementiert und der Versuch wiederholt. Immer wenn ein Modul positiv quittiert, crfolgt eine Datenübertragung, bis die Blocklänge abgearbeitet ist. Erfolgen 22 negative Quittungen nacheinander, dann wird der Blockverkehr wie oben beschrieben abgebrochen. Bei dieser Betriebsart werden alle Plätze von M1 bis N22, beginnend mit dem vorgegebenen Stationsplatz angesprochen. Im ganzen Rahmen muß mindestens 1 Modul gesteckt sein, das den aufgegebenen Befehl quittiert. un einen Block fehlerfrei übertragen zu können.

Es ist möglich mehrere Blocksteuerungen simultan zu betreiben. da ihre Anforderungen prioritiert werden. Es besteht aber auch die Möglichkeit, daß zwei Blocksteuerungen so betrieben werden, daß die erste Blocksteuerung die zweite startet, sobald sie ihren Block abgearbeitet hat und umgekehrt. (Wechsel-Pufferbetrieb).

Für die Dauer der Gesamt-Operationszeiten können keine allgemeingültigen exakten Angaben gemacht werden, da sie weitgehend von dem Aufbau der jeweiligen Anlage abhängen. So spielen z.B. Kabellängen, Crate-Controller Operationszeiten, Branch-Verzögerungszeiten usw. eine bedeutende Rolle.

Die interne Bearbeitungszeit im System-Controller beträgt 600 ns.

Um die Datenrate bei DMA-Betrieb zu erhalten, müssen zu dieser Zeit noch Branch und Rechnerzeit addiert werden. Setzt man für den Branch-Zyklus 2 ms und für den Speicher-Zyklus 900 ns an, dann ergibt sich eine Gesamtdauer von 3,5 ms und somit eine Datenrate von ca. 285 K Worte pro Sekunde.

Arbeiten zwei Blocksteuerungen simultan, dann erhöht sich die Summendatenrate auf ca. 435 K Worte pro Sekunde.

# 40 Software

Für die Bearbeitung alarubildender Aufrufe und der Alarme von CAMAC, wird ein zentrales Programm und ein Common-Code zur Verfügung gestellt, das der Benutzer die erforderlichen organisatorischen Arbeiten abnimmt wie:

- Anhalten des Programms nach Bearbeitung eines Aufrufs,
- Einträge in Koordinierungslisten.
- Belegen und Freigeben autonomer Steuerungen.
- Analyse der Alarme (Modul und Programm feststellen).
- Programm fortsetzen.

Diese Tätigkeiten werden für alle CAMAC-Programme durchgeführt.

Um diese Systeme den unterschiedlichen Bearbeitungen für die verschiedenen Hardware-Konfiguration anpassen zu können, ist das Programmsystem als generierbares System realisiert worden.

Des weiteren gestattet das CAMAC-Programmsystem (CPS) dem Anwender über Makro-Aufrufe mit einer CAMAC-Peripherie zu verkehren. Mit Hilfe dieser Aufrufe kann der Anwender sämtliche Hardware-Funktionen des System-Controllers ansprechen. Es werden die folgenden Aufrufarten zur Verfügung gestellt:

- Adreßzuweisungsaufrufe
- E/A-Aufrufe für Einzeltransfers
- E/A-Aufrufe für autonome Steurungen
- Koordinierungsaufrufe

# Beispiele für Anwendermakros:

- Adreßzuweisungsaufrufe:  $1.$ 
	- $\boldsymbol{\beta}$ ASNR"n:
	- DLLE" extadr" Bub" Cuc" Nun" Aua;  $\boldsymbol{\mathcal{S}}$
- E/A-Aufrufe für Einzeloperationen:  $2.$ S S" funktion" f-code" extadr" intadr;
- $3.5$ E/A-Aufrufe, die eine Alarmbearbeitung erfordern:
	- \$ SW" funktion" f-code" extadr" intadr" Gl u gl-nr" LSR u lsradr" F u 1;
- 4. E/A-Aufrufe für autonome Steuerungen:
	- AB x g  $\boldsymbol{\beta}$ "funktion" f-code" extadr" intadr" AM x g blocklänge" gl-nummer;
- Koordinierungsaufrufe:  $5.$ 
	- S STARTCAM;
	- $\beta$ WAIT;
	- $\boldsymbol{\beta}$ LSR;
	- $\boldsymbol{\mathcal{S}}$ LSREND" n;
	- $\boldsymbol{s}$ ENDCAM;

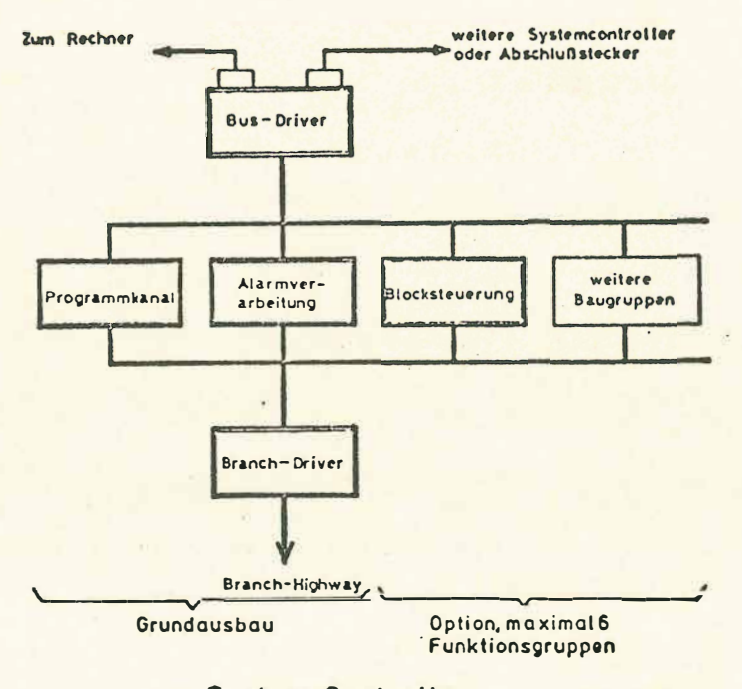

System Controller

. Blockschaltbild

 $\epsilon$ 

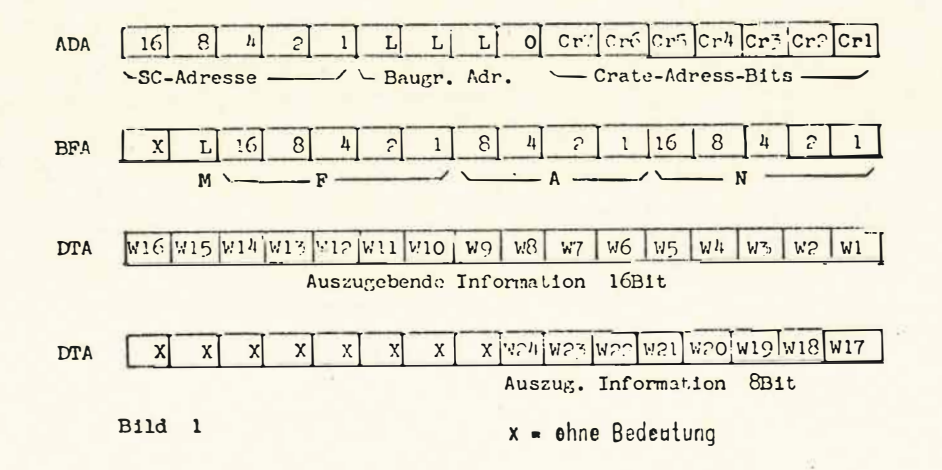

 $-94 -$